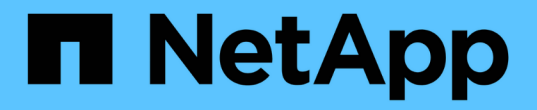

## 명령 참조 Snapdrive for Unix

NetApp August 08, 2024

This PDF was generated from https://docs.netapp.com/ko-kr/snapdriveunix/aix/reference\_collecting\_information\_needed\_by\_commands.html on August 08, 2024. Always check docs.netapp.com for the latest.

# 목차

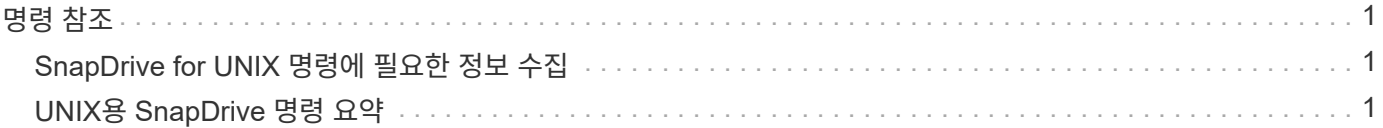

# <span id="page-2-0"></span>명령 참조

UNIX용 SnapDrive는 다양한 명령을 지원합니다. 이러한 명령 참조는 명령, 옵션, 키워드 및 인수에 대해 배우는 데 도움이 됩니다.

## <span id="page-2-1"></span>**SnapDrive for UNIX** 명령에 필요한 정보 수집

이 장에서는 UNIX용 SnapDrive 명령, 형식, 옵션, 키워드 및 예제에 대한 정보를 제공합니다.

명령에 필요한 정보 수집

UNIX용 SnapDrive 명령은 형식을 따르고 해당 명령과 연결된 키워드가 있습니다. 명령에는 옵션과 인수가 있으며 사용자가 값을 입력해야 합니다.

체크리스트는 사용자가 SnapDrive for UNIX를 빠르게 실행하는 데 도움이 됩니다. 각 명령에 대해 다음을 제공합니다.

- 권장 형식
- 명령과 함께 사용할 수 있는 키워드, 옵션 및 인수 및 제공해야 하는 값에 대한 정보입니다
- 명령의 예

명령에 대한 일반 참고 사항

UNIX용 SnapDrive 명령에는 -dg, -vg, -lvol, -hostvol 등의 옵션이 있습니다.

명령에 대한 일반적인 참고 사항은 다음과 같습니다.

- '-DG' 및 '-vg' 옵션은 일부 운영 체제에서 디스크 그룹을 참조하고 다른 운영 체제에서 볼륨 그룹을 참조한다는 사실을 반영하는 동의어입니다. 이 가이드에서는 '-DG'를 사용하여 디스크 그룹과 볼륨 그룹을 모두 참조합니다.
- '-lvol' 및 '-hostvol' 옵션은 일부 운영 체제에서 논리적 볼륨을 참조하고 다른 운영 체제에서 호스트 볼륨을 참조한다는 사실을 반영하는 동의어입니다. 이 가이드에서는 논리적 볼륨과 호스트 볼륨을 모두 지칭하기 위해 ' hostvol'을 사용합니다.
- 기본 igroup을 사용하는 것이 더 낫고 '-igroup' 옵션을 포함하여 명시적으로 igroup을 지정하지 않습니다.

# <span id="page-2-2"></span>**UNIX**용 **SnapDrive** 명령 요약

UNIX용 SnapDrive 명령은 구성, 스토리지 프로비저닝, 호스트 측 관리 및 스냅샷 작업에 사용됩니다.

명령 요약

UNIX용 SnapDrive는 구성, 스토리지 프로비저닝, 호스트 측 관리 등과 같은 다양한 명령줄을 지원합니다. 스냅샷 작업을 지원합니다.

UNIX용 SnapDrive 명령은 구성 작업에 사용됩니다.

다음 명령줄 옵션은 구성 작업에 사용됩니다.

- 'SnapDrive config access{show|list} filername '
- 'SnapDrive config check LUNs'를 선택합니다
- 'SnapDrive config delete\_appliance\_name [appliance\_name…]\_'
- 'SnapDrive 설정 목록'
- 'SnapDrive config set [-DFM]\_user\_name\_appliance\_name [appliance\_name...]'
- 'SnapDrive config set[-viadmin]*user\_name viadmin\_name*'
- 'SnapDrive config show\_[host\_file\_name]\_'
- 'SnapDrive config check cluster'
- SnapDrive config prepare LUNs-count 수이다
- 'SnapDrive config migrate set storage system name new storage system name '
- 'SnapDrive config migrate delete new storage\_system\_name [new\_storage\_system\_name...] '
- 'SnapDrive config migrate list
- 'SnapDrive igroup add igroup\_name filername [filername…]'
- 'SnapDrive igroup delete filername [filername…]'
- 'SnapDrive igroup 목록'

#### <span id="page-3-0"></span>스토리지 프로비저닝 명령줄

#### 일부 UNIX용 SnapDrive 명령은 스토리지 용량 할당에 사용됩니다.

다음 명령줄 옵션은 스토리지 프로비저닝 작업에 사용됩니다.

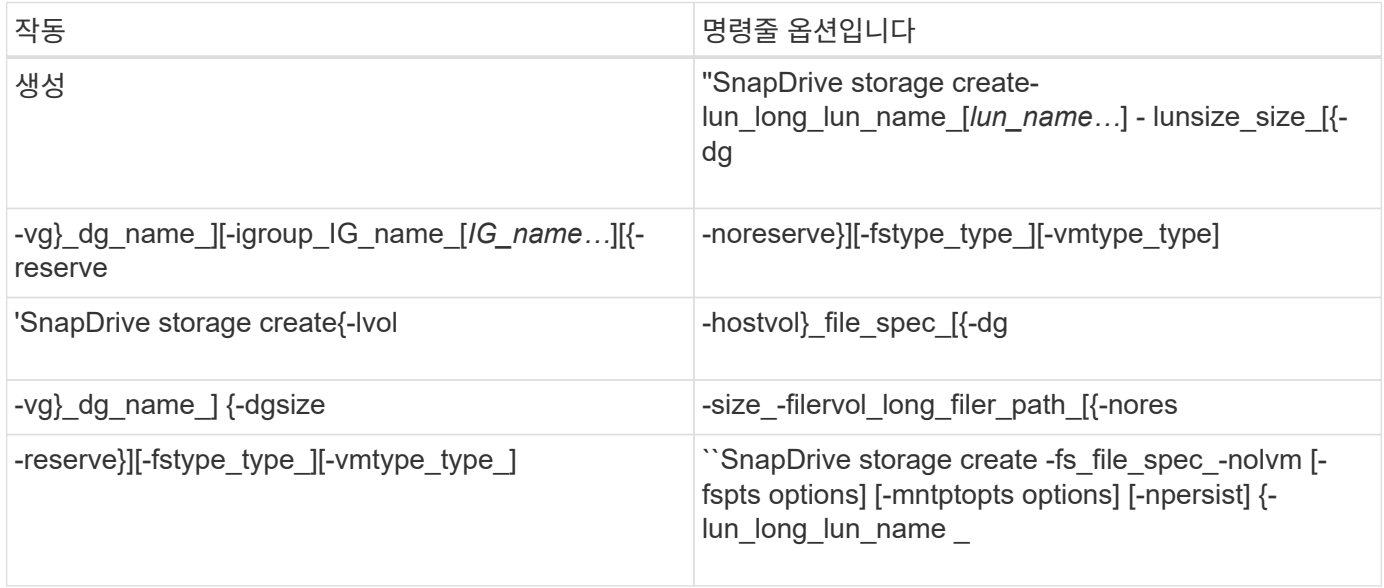

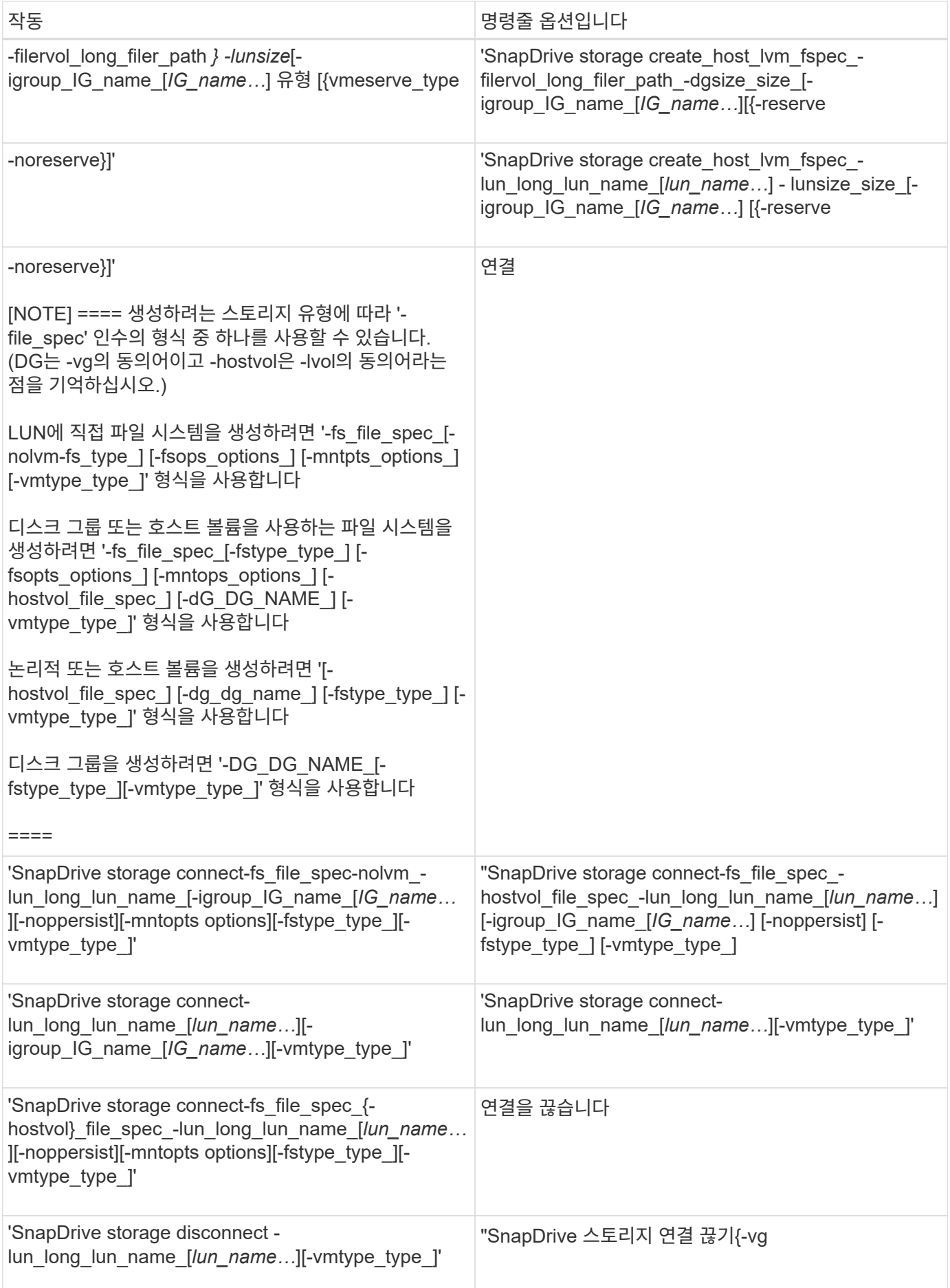

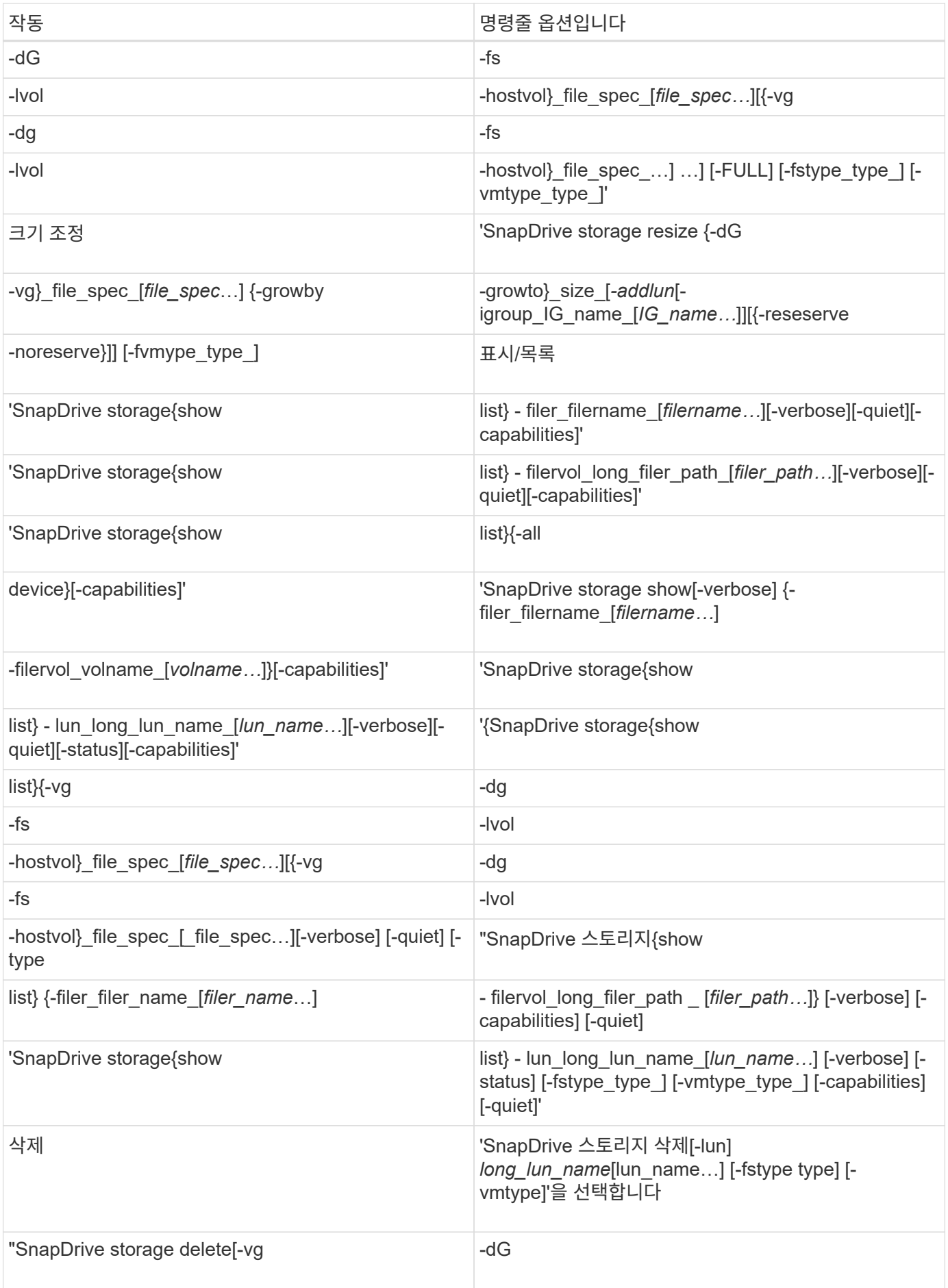

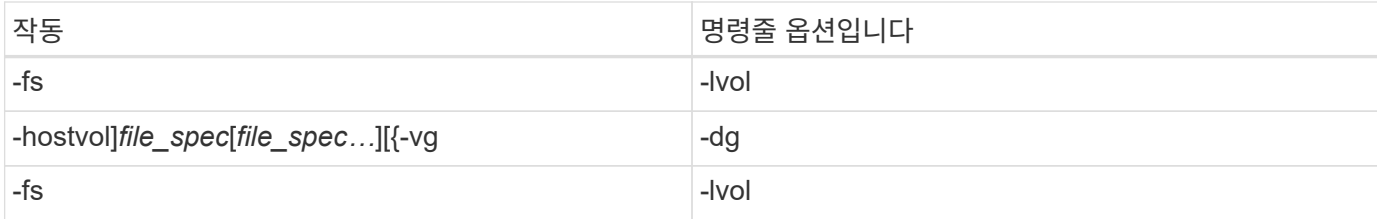

• 관련 정보 \*

#### [명령줄](#page-15-0) [인수입니다](#page-15-0)

#### 호스트측 명령줄

### UNIX용 SnapDrive 명령은 호스트 측 작업에 사용됩니다.

#### 다음 표에는 호스트 측 작업에 대한 다양한 명령줄 옵션이 나와 있습니다.

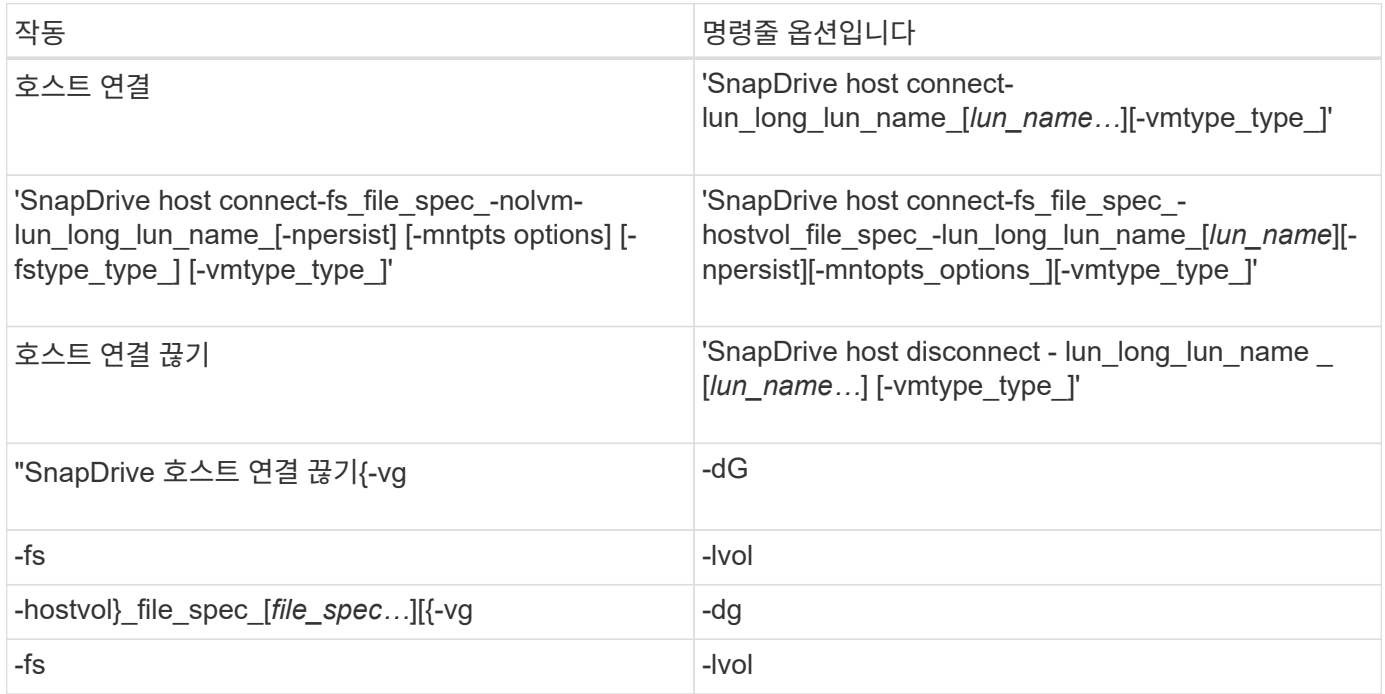

#### 스냅샷 작업 명령줄

### SnapDrive for UNIX 명령은 스냅샷 작업에 사용됩니다.

다음 표에는 스냅샷 작업을 위한 다양한 명령줄 옵션이 나와 있습니다.

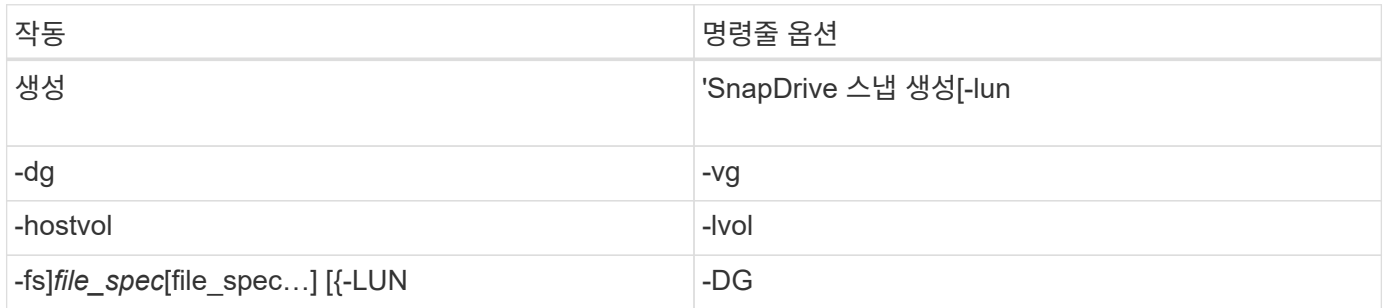

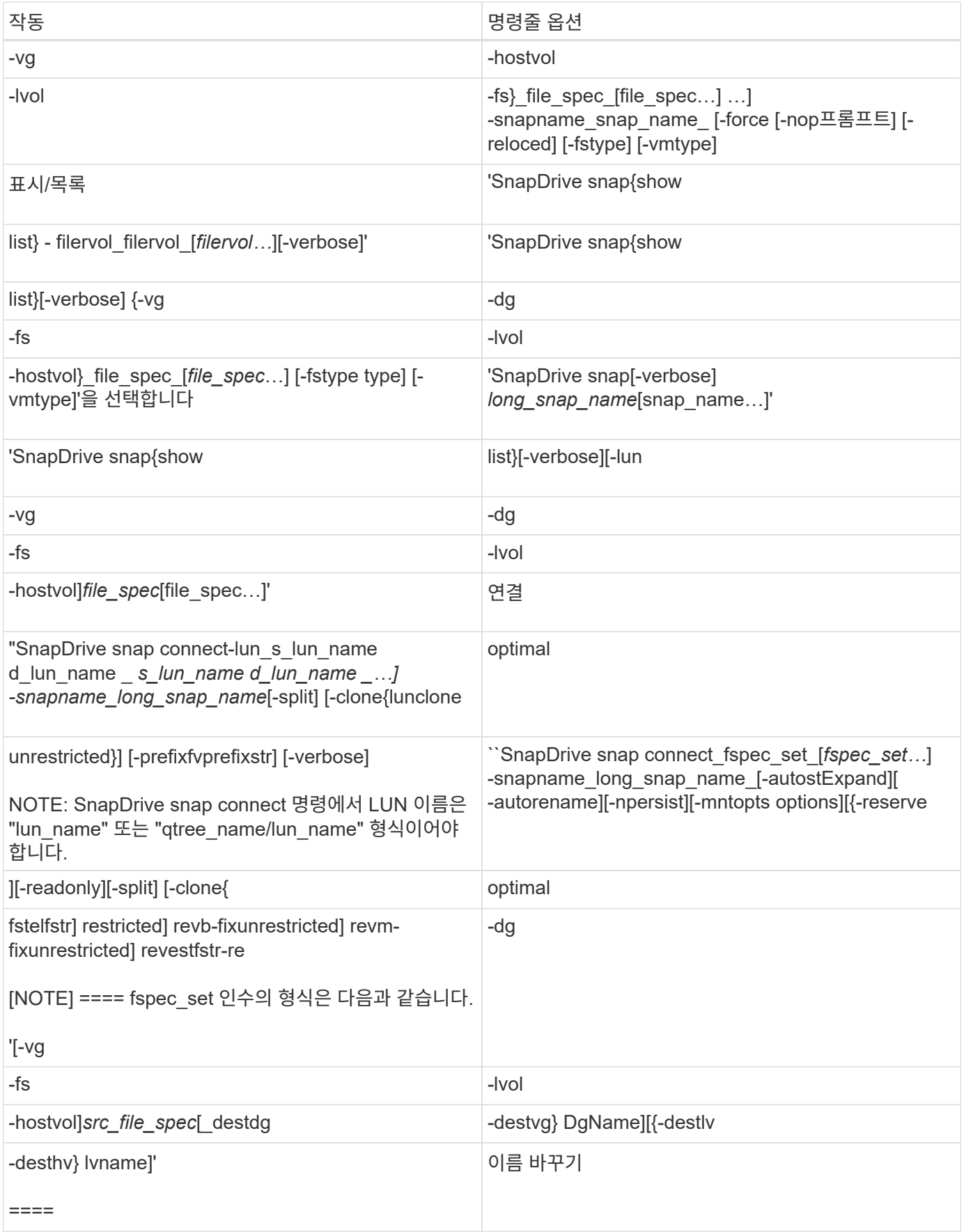

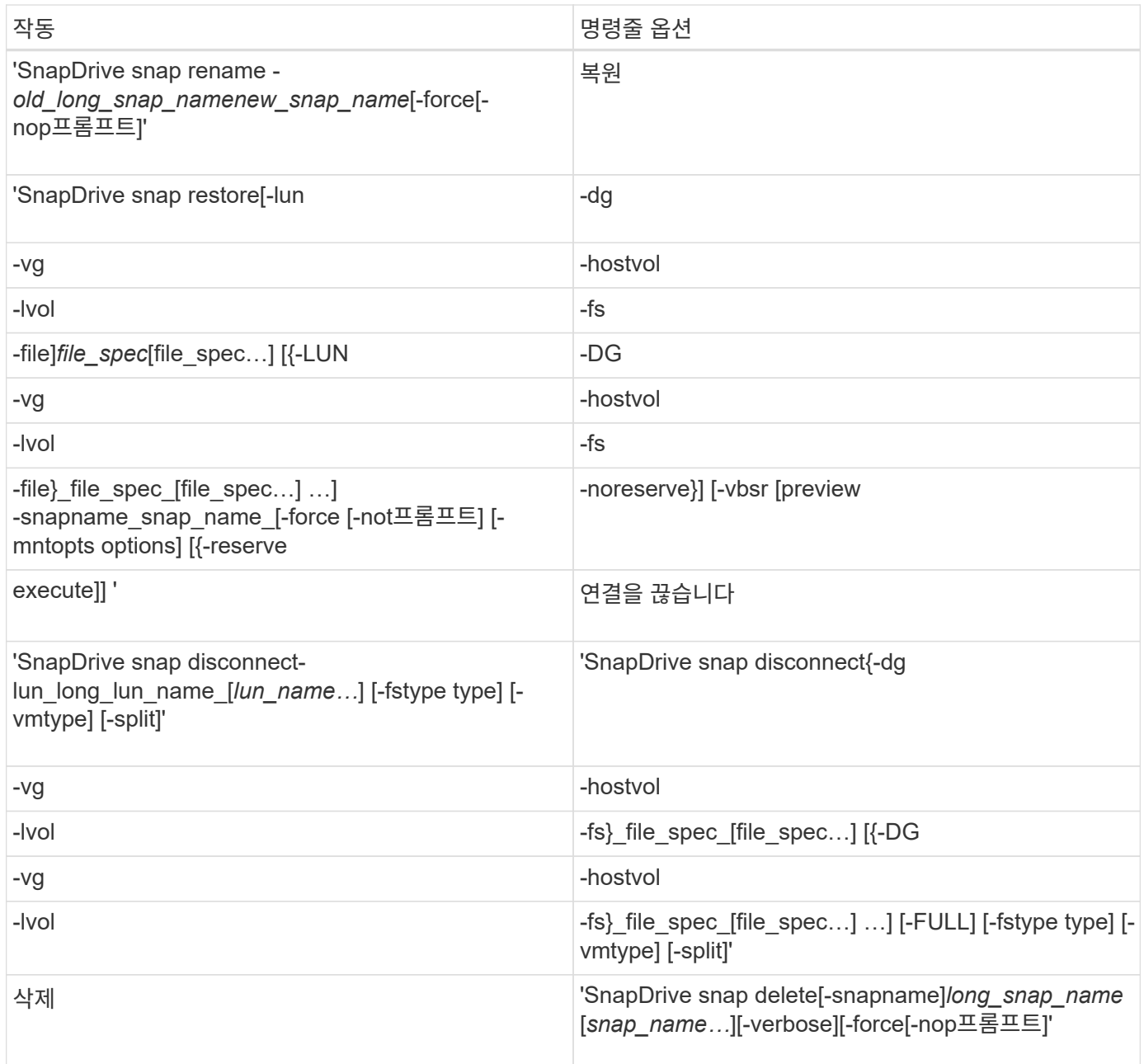

### **UNIX**용 **SnapDrive** 옵션**,** 키워드 및 인수

UNIX용 SnapDrive 명령에는 옵션, 키워드 및 인수가 연결되어 있습니다.

명령줄 옵션

UNIX용 SnapDrive 명령에는 다양한 옵션이 사용됩니다.

UNIX용 SnapDrive를 사용하면 명령에 따라 다음 옵션을 적절하게 포함할 수 있습니다. 경우에 따라 이러한 옵션을 축약할 수 있습니다. 예를 들어 -help 대신 -h를 사용할 수 있습니다.

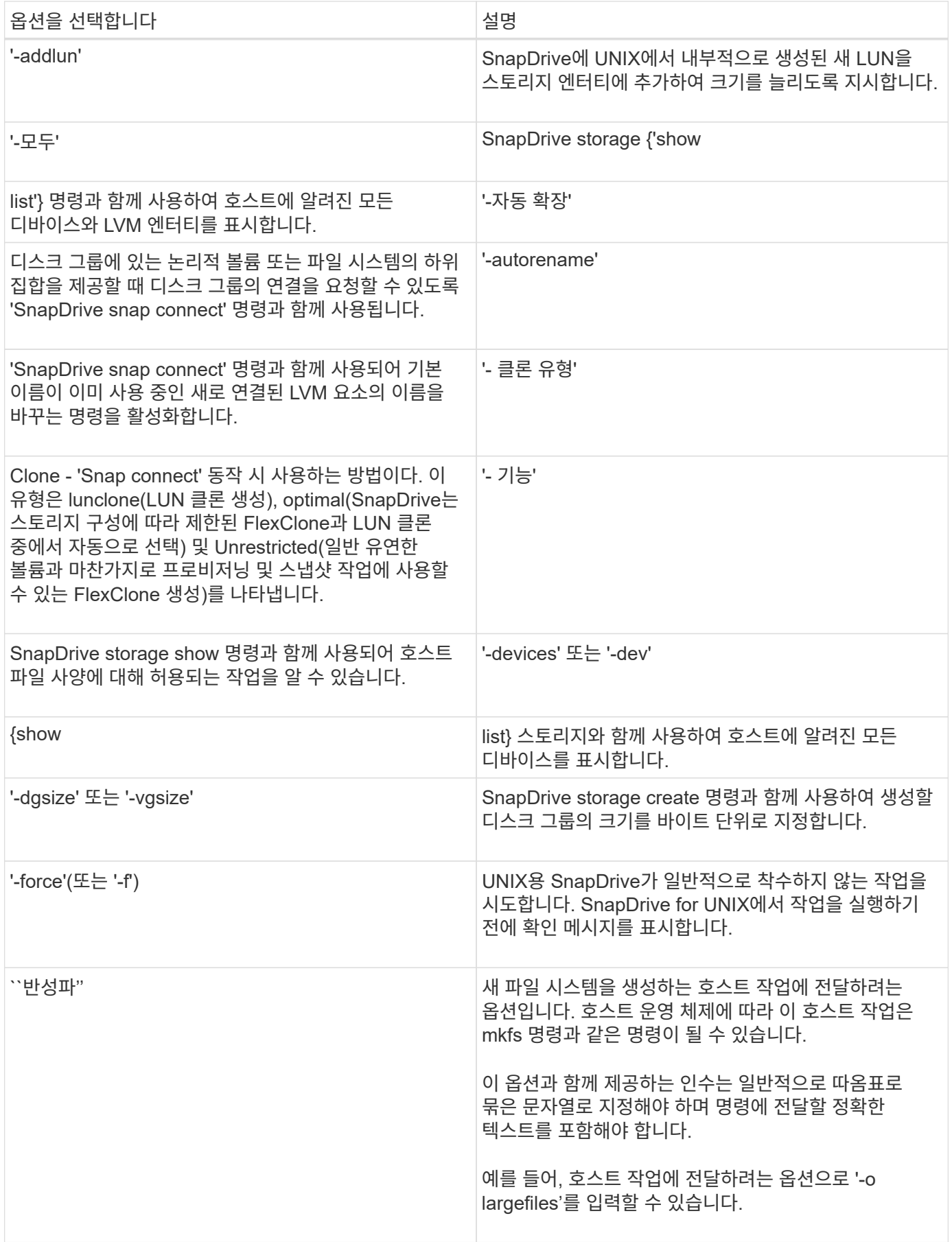

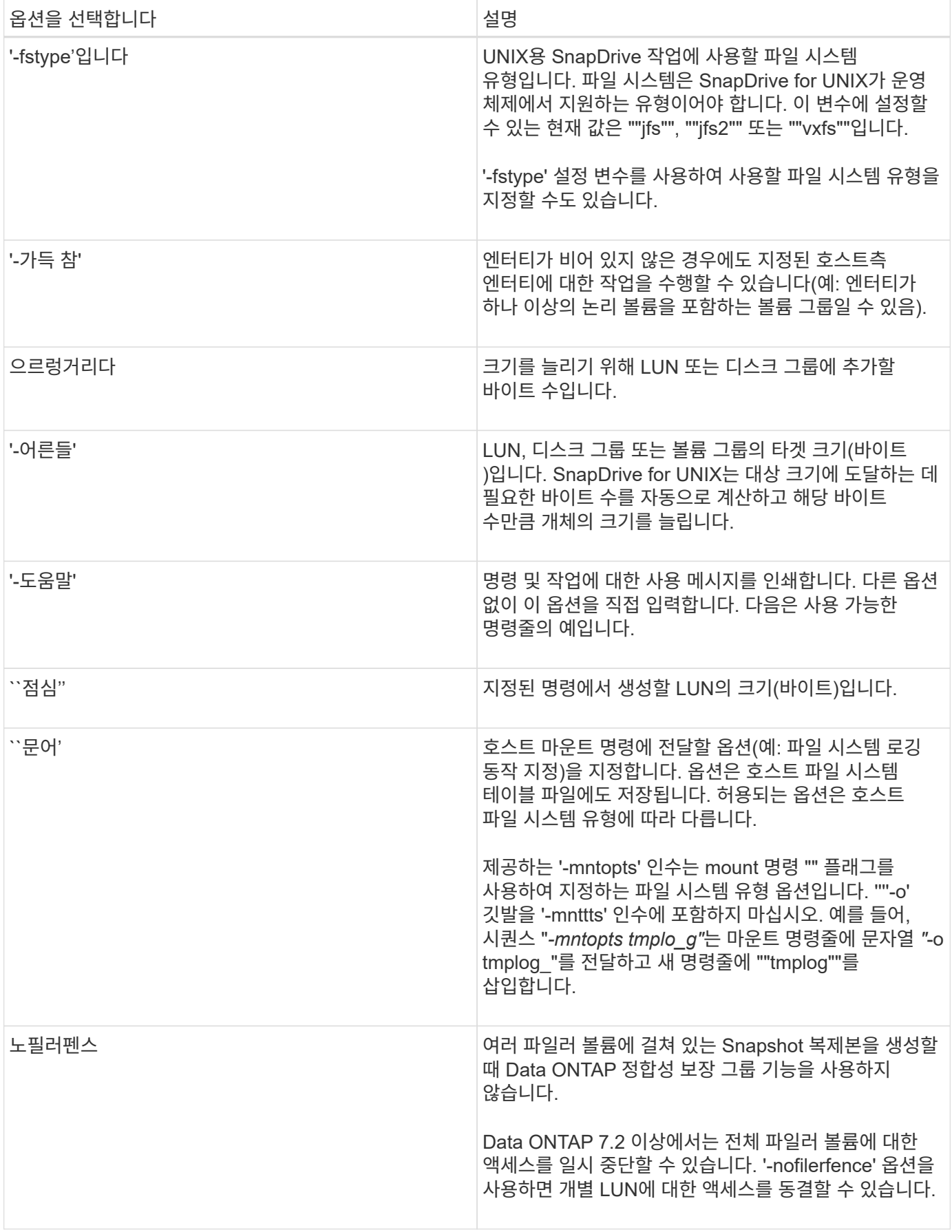

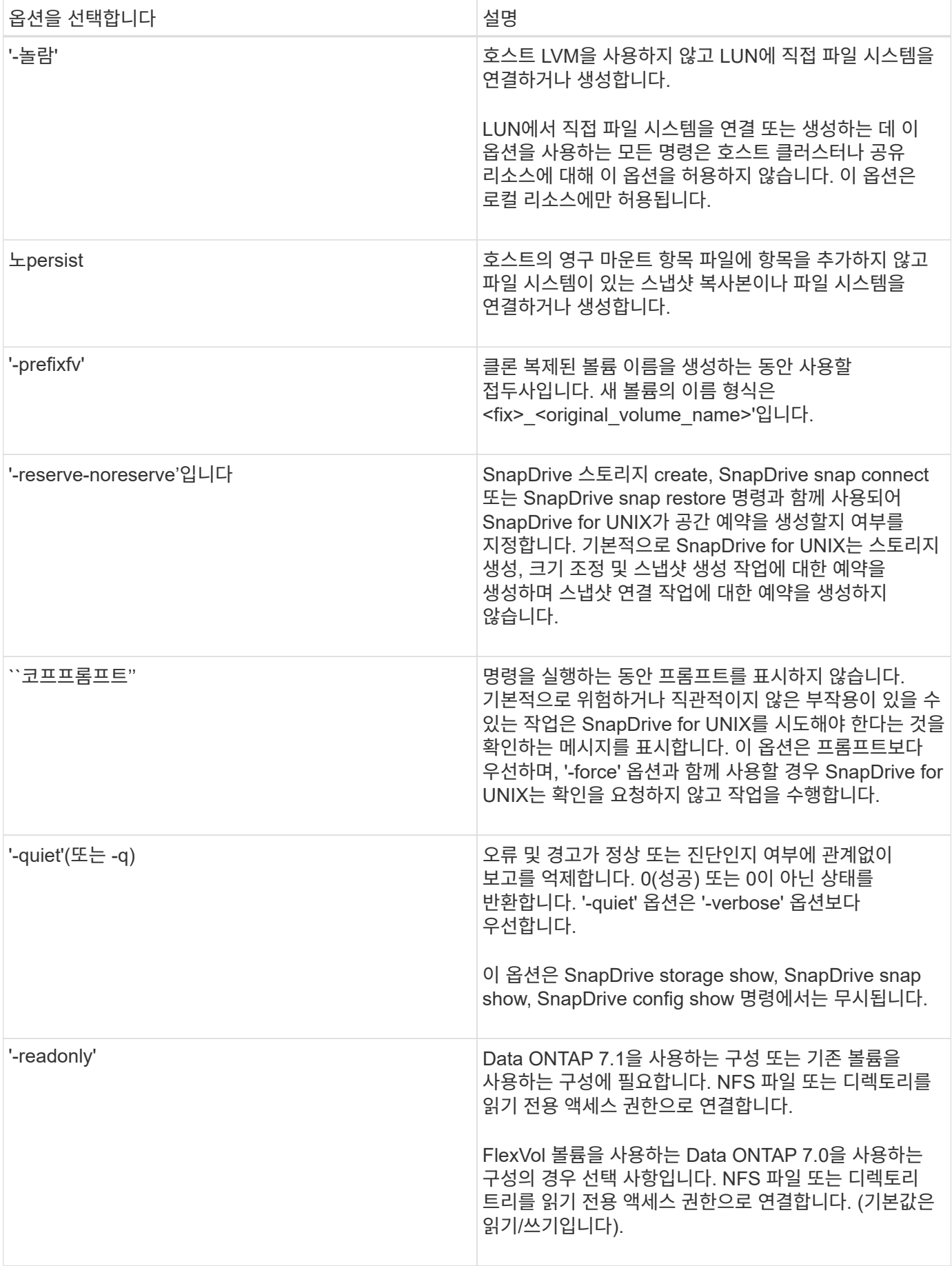

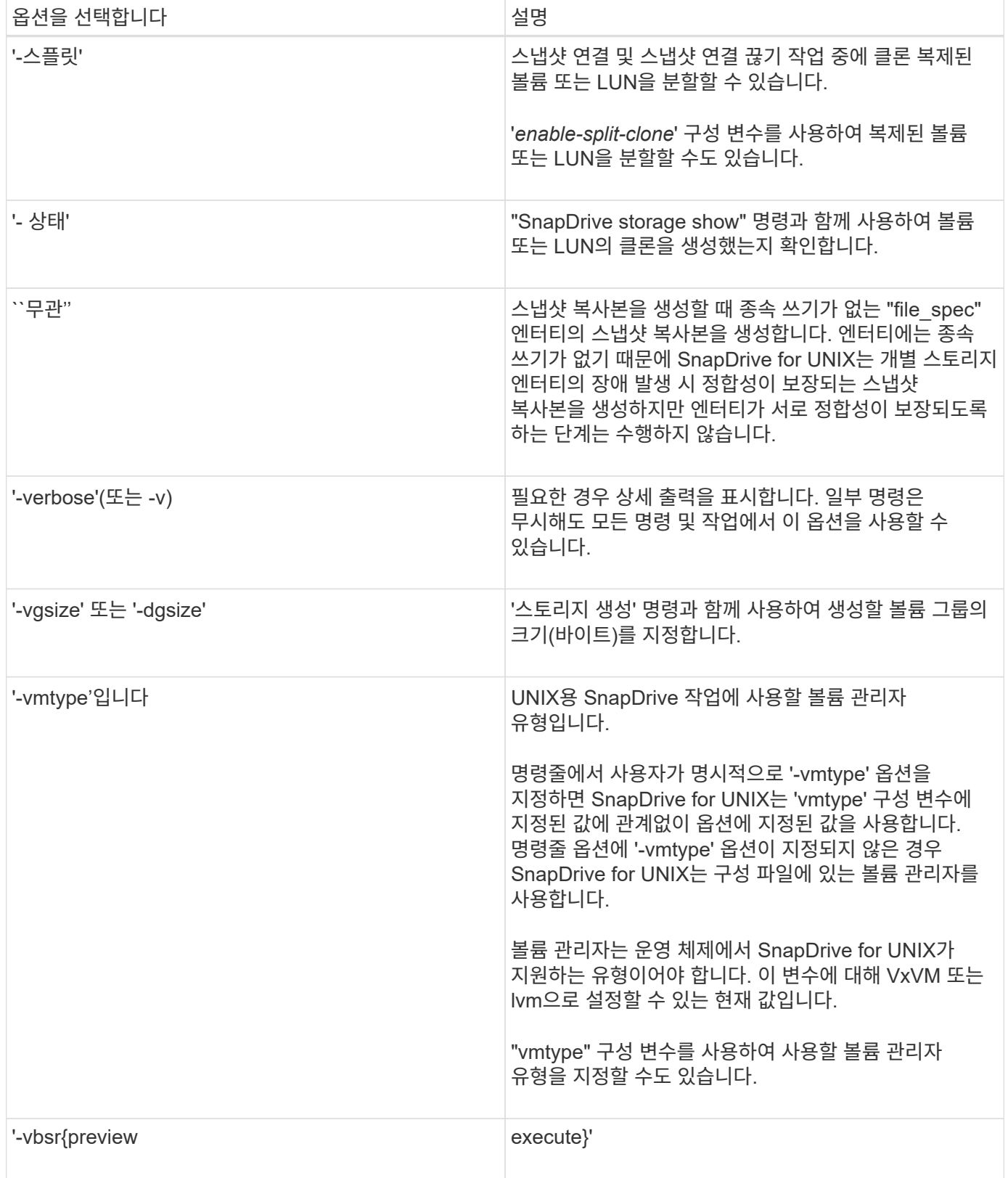

#### 키워드에 대한 규칙입니다

## UNIX용 SnapDrive에서는 키워드를 사용하여 UNIX용 SnapDrive 작업의 대상을 지정합니다.

SnapDrive for UNIX는 키워드를 사용하여 작업 중인 호스트 및 스토리지 시스템 객체에 해당하는 문자열 시퀀스를

지정합니다. 다음 규칙은 UNIX용 SnapDrive 키워드에 적용됩니다.

- 각 키워드 앞에 하이픈(-)을 붙입니다.
- 키워드를 연결하지 마십시오.
- 약어가 아닌 전체 키워드 및 하이픈을 입력합니다.

명령줄 키워드입니다

UNIX용 SnapDrive에서는 키워드를 사용하여 호스트 디스크 그룹, 대상 그룹, 볼륨 또는 FlexClone, NFS 파일, 스토리지 시스템 등이 있습니다.

다음은 UNIX용 SnapDrive 명령과 함께 사용할 수 있는 키워드입니다. 이 옵션을 사용하여 UNIX용 SnapDrive 작업의 타겟을 지정합니다. 이러한 키워드는 하나 이상의 인수를 사용할 수 있습니다.

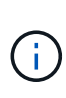

일부 LVM은 디스크 그룹을 참조하고 일부는 볼륨 그룹을 참조합니다. SnapDrive for UNIX에서는 이러한 용어가 동의어로 취급됩니다. 또한 일부 LVM은 논리적 볼륨을 참조하고 일부는 볼륨을 참조합니다. UNIX용 SnapDrive는 호스트 볼륨(호스트 논리 볼륨과 스토리지 시스템 볼륨이 혼동되지 않도록 생성됨)과 논리 볼륨이라는 용어를 동의어로 취급합니다.

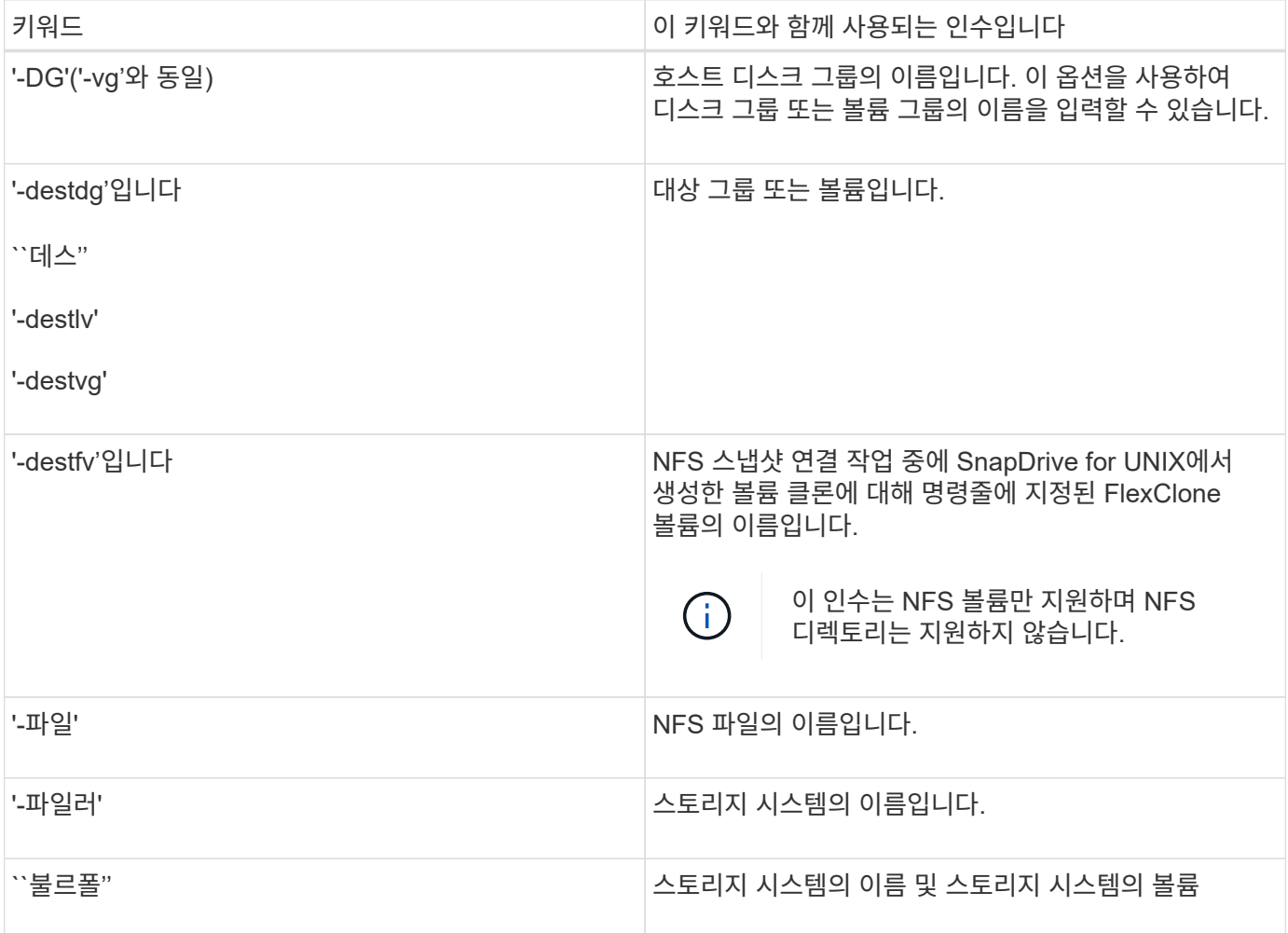

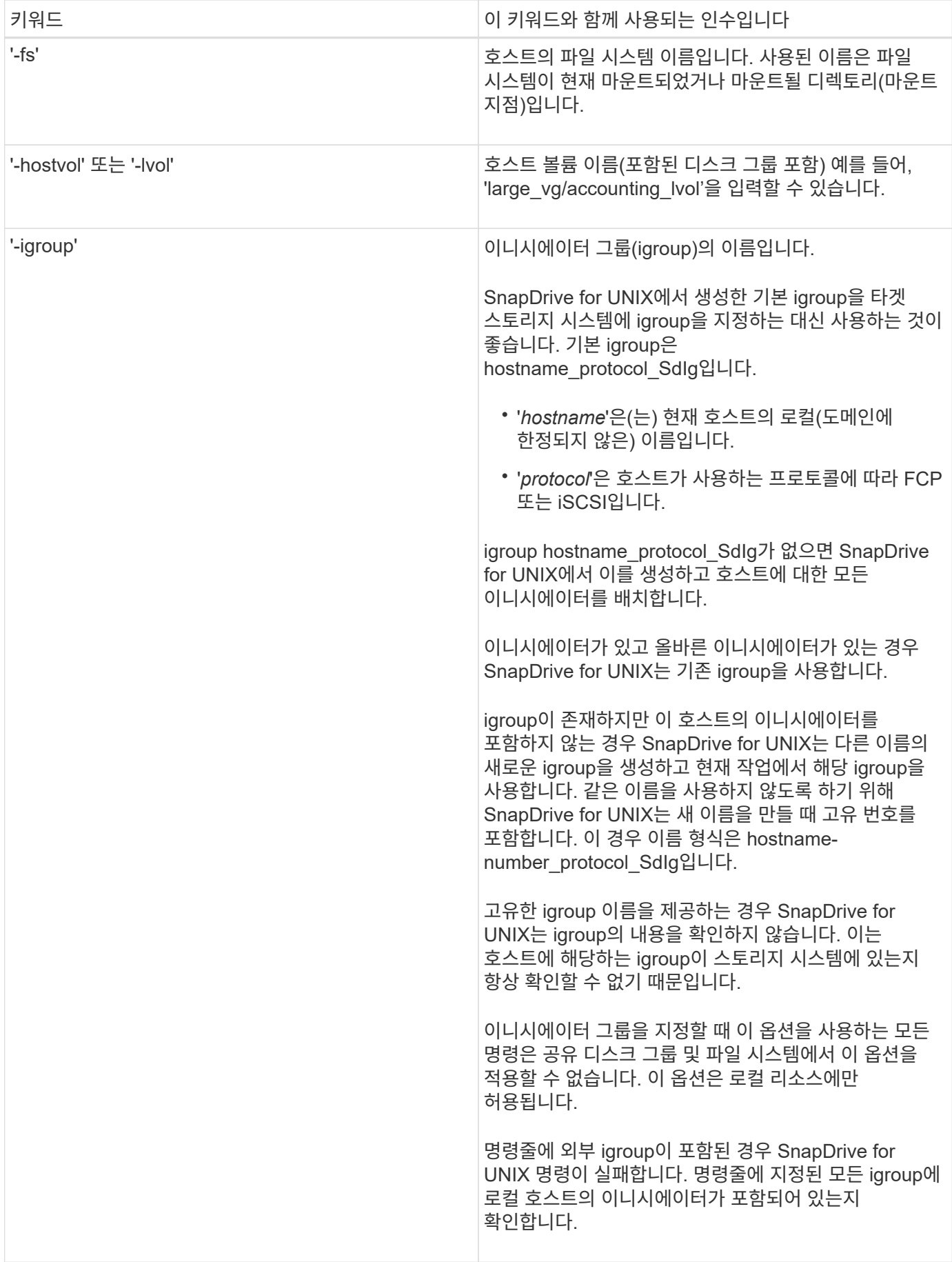

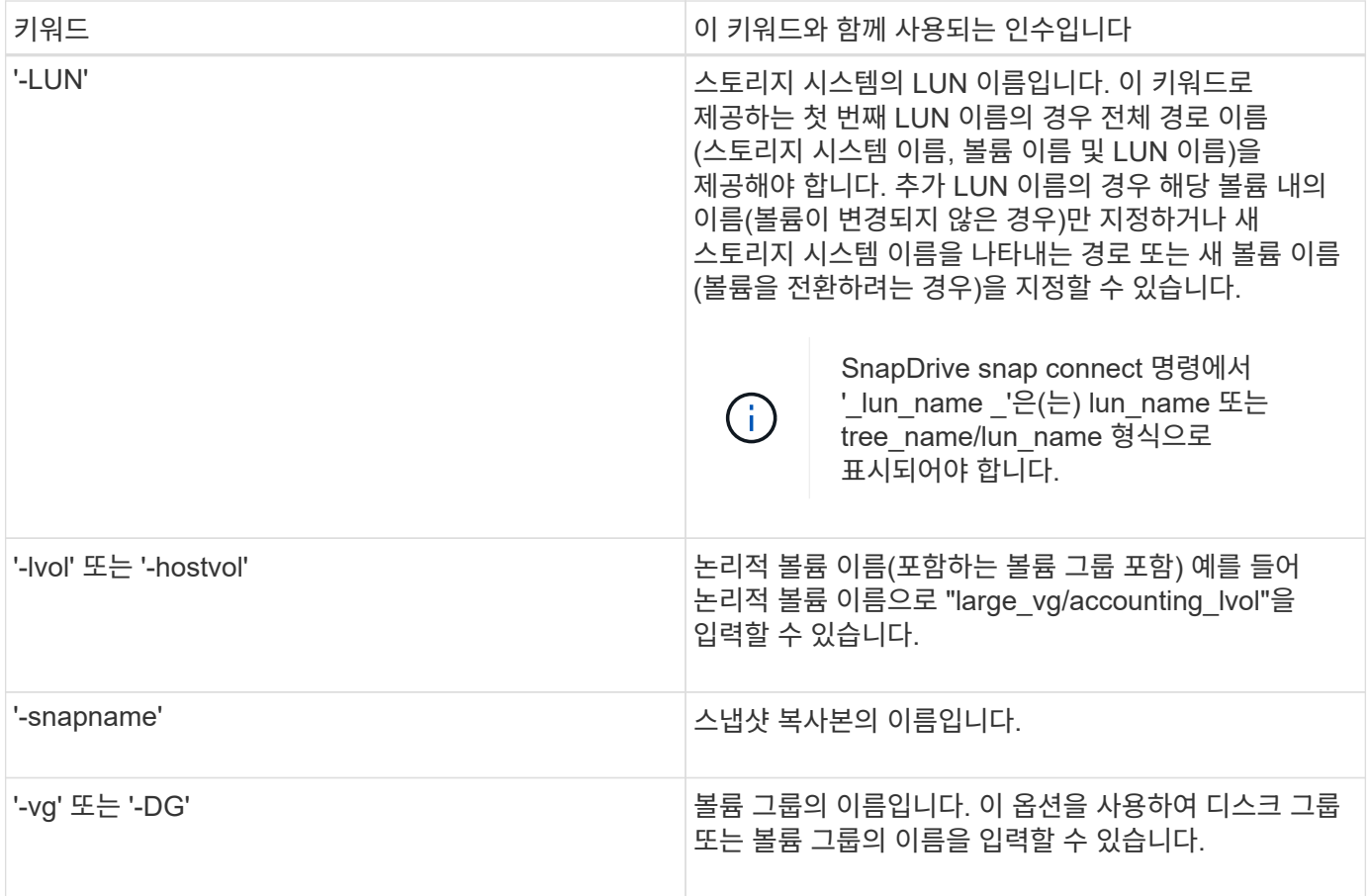

<span id="page-15-0"></span>명령줄 인수입니다

UNIX용 SnapDrive는 특정 형식의 인수를 사용합니다.

다음 표에서는 키워드로 지정할 수 있는 인수에 대해 설명합니다.

"SnapDrive type\_name operation\_name[*<keyword/option><arguments>*]" 형식을 사용합니다. 예를 들어 호스트 파일 시스템 "/mnt/dir"에서 "*snap\_hr*"라는 스냅샷 복사본을 만들려면 다음 명령줄을 입력합니다.

"\* SnapDrive snap create -fs/mnt/dir-snapname\_snap\_hr\_.\*"

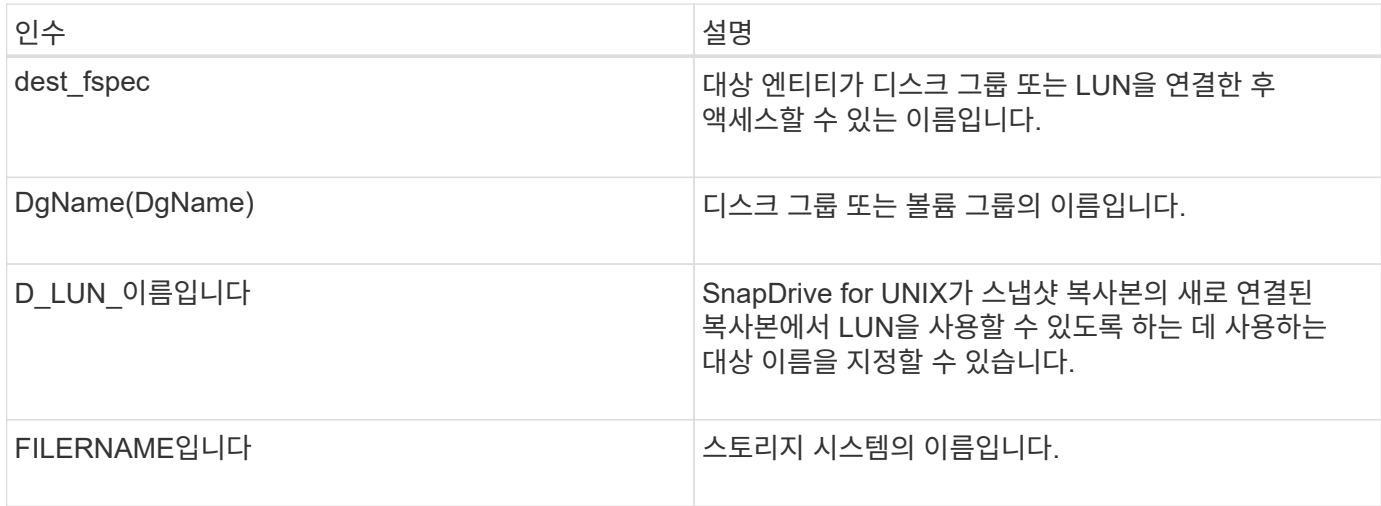

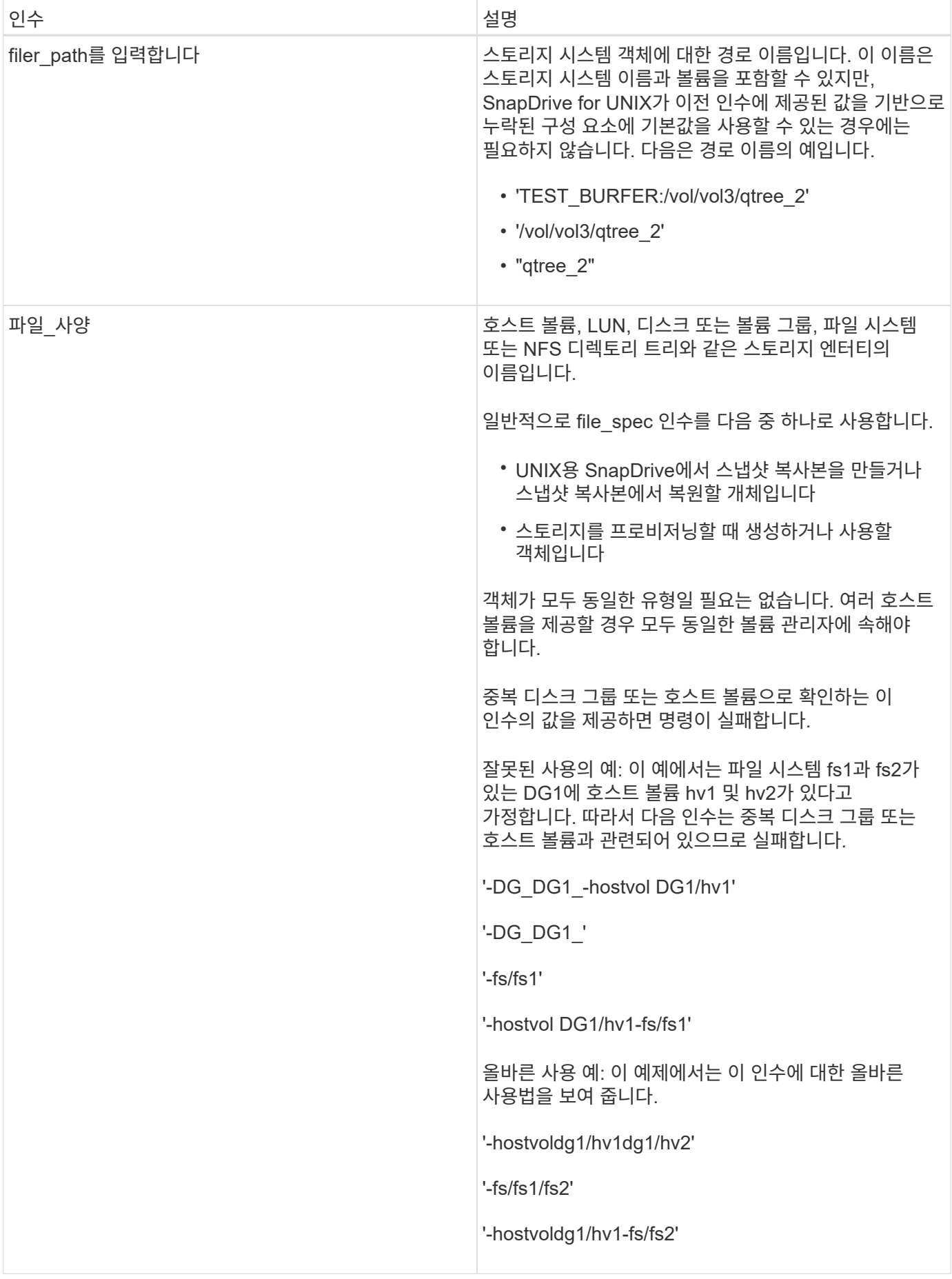

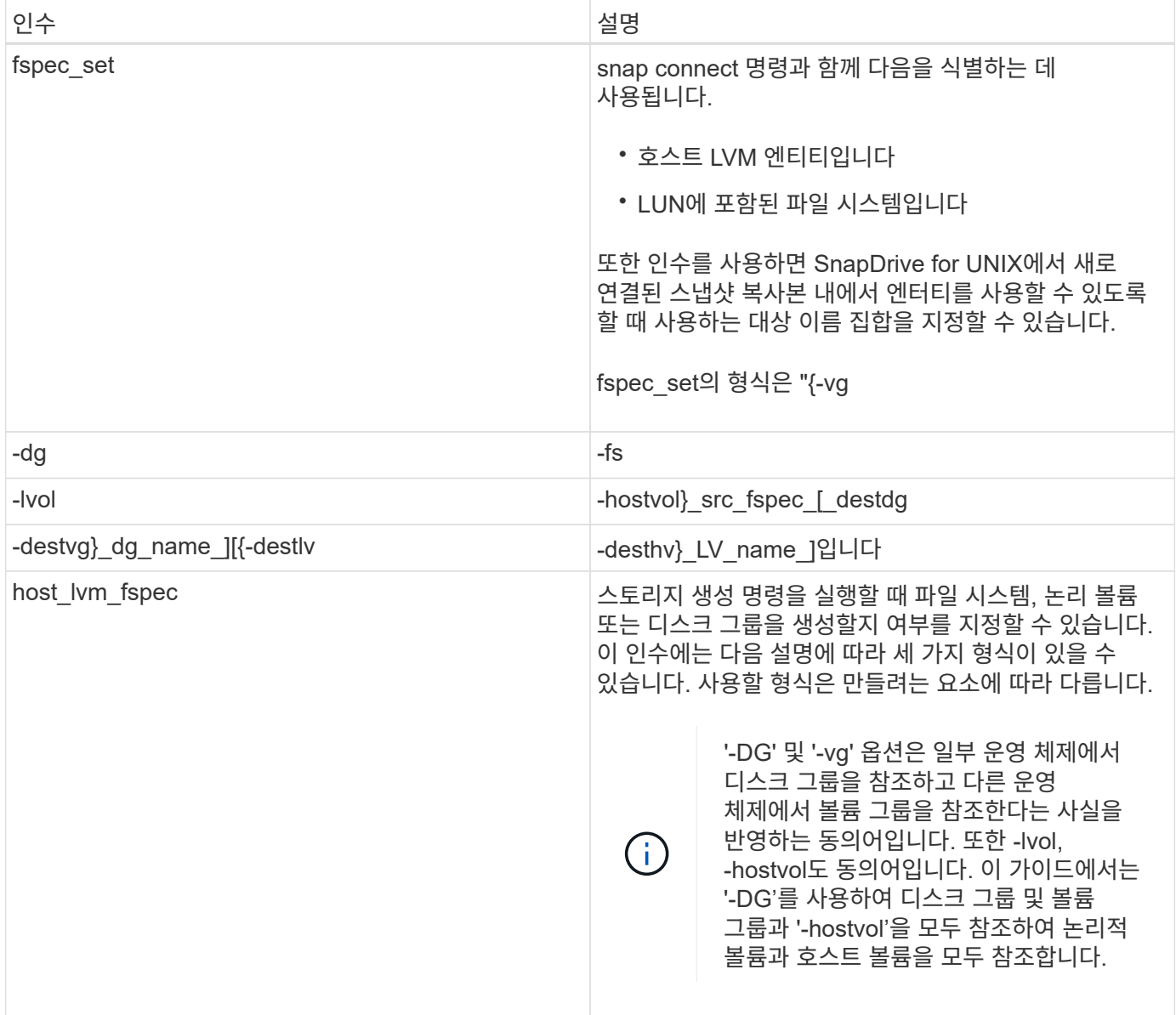

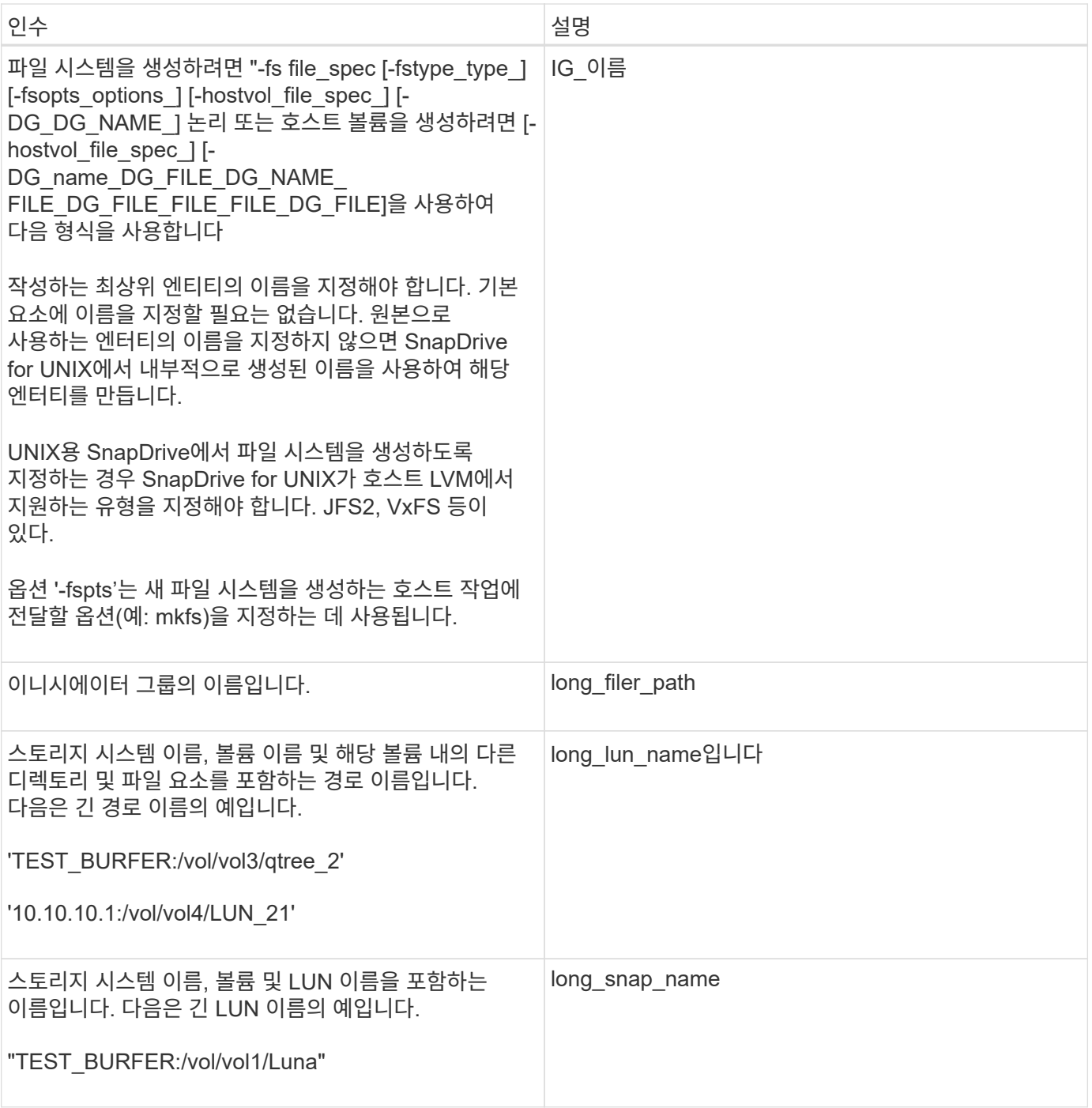

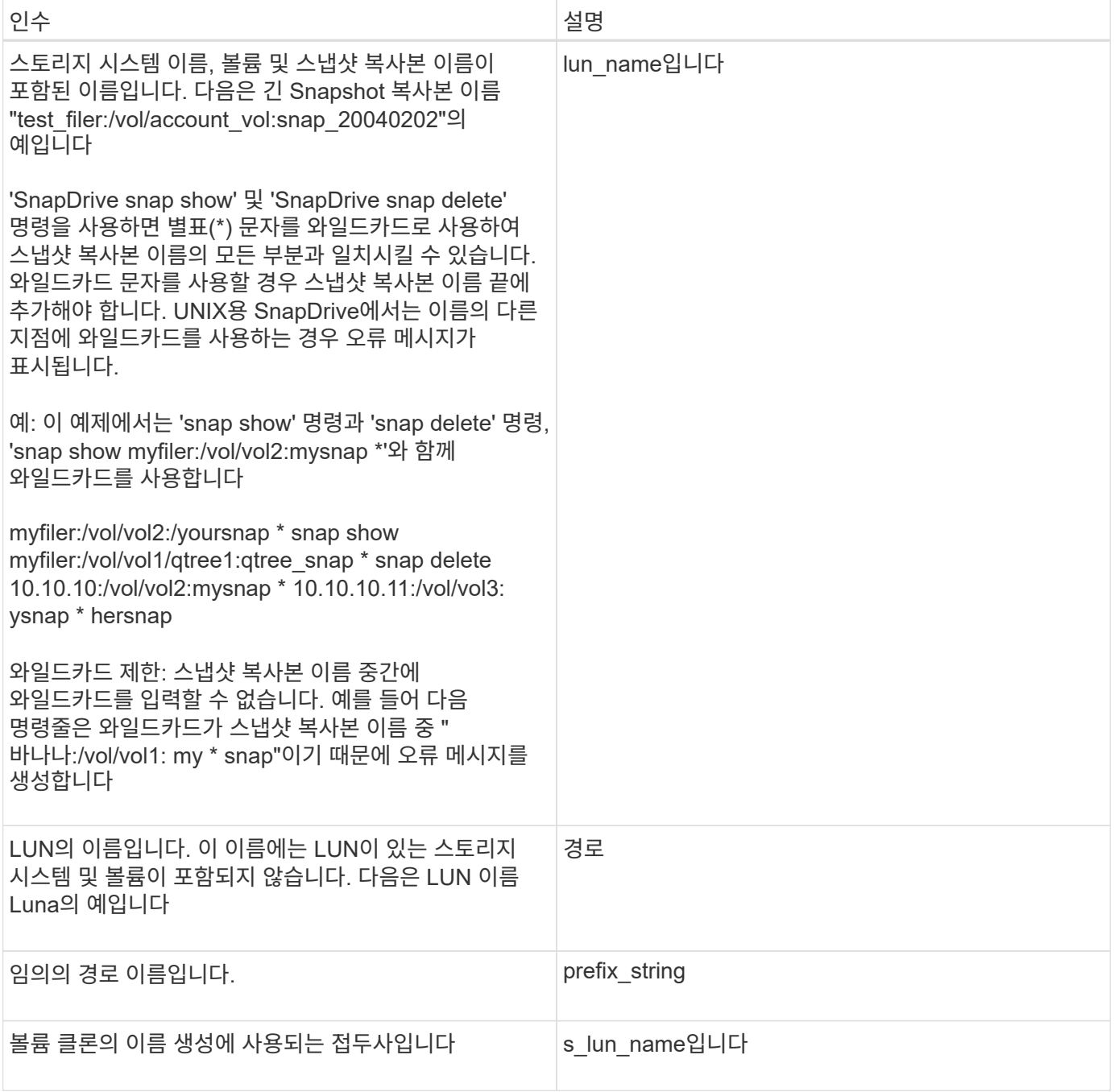

• 관련 정보 \*

[스토리지](#page-3-0) [프로비저닝](#page-3-0) [명령줄](#page-3-0)

Copyright © 2024 NetApp, Inc. All Rights Reserved. 미국에서 인쇄됨 본 문서의 어떠한 부분도 저작권 소유자의 사전 서면 승인 없이는 어떠한 형식이나 수단(복사, 녹음, 녹화 또는 전자 검색 시스템에 저장하는 것을 비롯한 그래픽, 전자적 또는 기계적 방법)으로도 복제될 수 없습니다.

NetApp이 저작권을 가진 자료에 있는 소프트웨어에는 아래의 라이센스와 고지사항이 적용됩니다.

본 소프트웨어는 NetApp에 의해 '있는 그대로' 제공되며 상품성 및 특정 목적에의 적합성에 대한 명시적 또는 묵시적 보증을 포함하여(이에 제한되지 않음) 어떠한 보증도 하지 않습니다. NetApp은 대체품 또는 대체 서비스의 조달, 사용 불능, 데이터 손실, 이익 손실, 영업 중단을 포함하여(이에 국한되지 않음), 이 소프트웨어의 사용으로 인해 발생하는 모든 직접 및 간접 손해, 우발적 손해, 특별 손해, 징벌적 손해, 결과적 손해의 발생에 대하여 그 발생 이유, 책임론, 계약 여부, 엄격한 책임, 불법 행위(과실 또는 그렇지 않은 경우)와 관계없이 어떠한 책임도 지지 않으며, 이와 같은 손실의 발생 가능성이 통지되었다 하더라도 마찬가지입니다.

NetApp은 본 문서에 설명된 제품을 언제든지 예고 없이 변경할 권리를 보유합니다. NetApp은 NetApp의 명시적인 서면 동의를 받은 경우를 제외하고 본 문서에 설명된 제품을 사용하여 발생하는 어떠한 문제에도 책임을 지지 않습니다. 본 제품의 사용 또는 구매의 경우 NetApp에서는 어떠한 특허권, 상표권 또는 기타 지적 재산권이 적용되는 라이센스도 제공하지 않습니다.

본 설명서에 설명된 제품은 하나 이상의 미국 특허, 해외 특허 또는 출원 중인 특허로 보호됩니다.

제한적 권리 표시: 정부에 의한 사용, 복제 또는 공개에는 DFARS 252.227-7013(2014년 2월) 및 FAR 52.227- 19(2007년 12월)의 기술 데이터-비상업적 품목에 대한 권리(Rights in Technical Data -Noncommercial Items) 조항의 하위 조항 (b)(3)에 설명된 제한사항이 적용됩니다.

여기에 포함된 데이터는 상업용 제품 및/또는 상업용 서비스(FAR 2.101에 정의)에 해당하며 NetApp, Inc.의 독점 자산입니다. 본 계약에 따라 제공되는 모든 NetApp 기술 데이터 및 컴퓨터 소프트웨어는 본질적으로 상업용이며 개인 비용만으로 개발되었습니다. 미국 정부는 데이터가 제공된 미국 계약과 관련하여 해당 계약을 지원하는 데에만 데이터에 대한 전 세계적으로 비독점적이고 양도할 수 없으며 재사용이 불가능하며 취소 불가능한 라이센스를 제한적으로 가집니다. 여기에 제공된 경우를 제외하고 NetApp, Inc.의 사전 서면 승인 없이는 이 데이터를 사용, 공개, 재생산, 수정, 수행 또는 표시할 수 없습니다. 미국 국방부에 대한 정부 라이센스는 DFARS 조항 252.227-7015(b)(2014년 2월)에 명시된 권한으로 제한됩니다.

#### 상표 정보

NETAPP, NETAPP 로고 및 <http://www.netapp.com/TM>에 나열된 마크는 NetApp, Inc.의 상표입니다. 기타 회사 및 제품 이름은 해당 소유자의 상표일 수 있습니다.